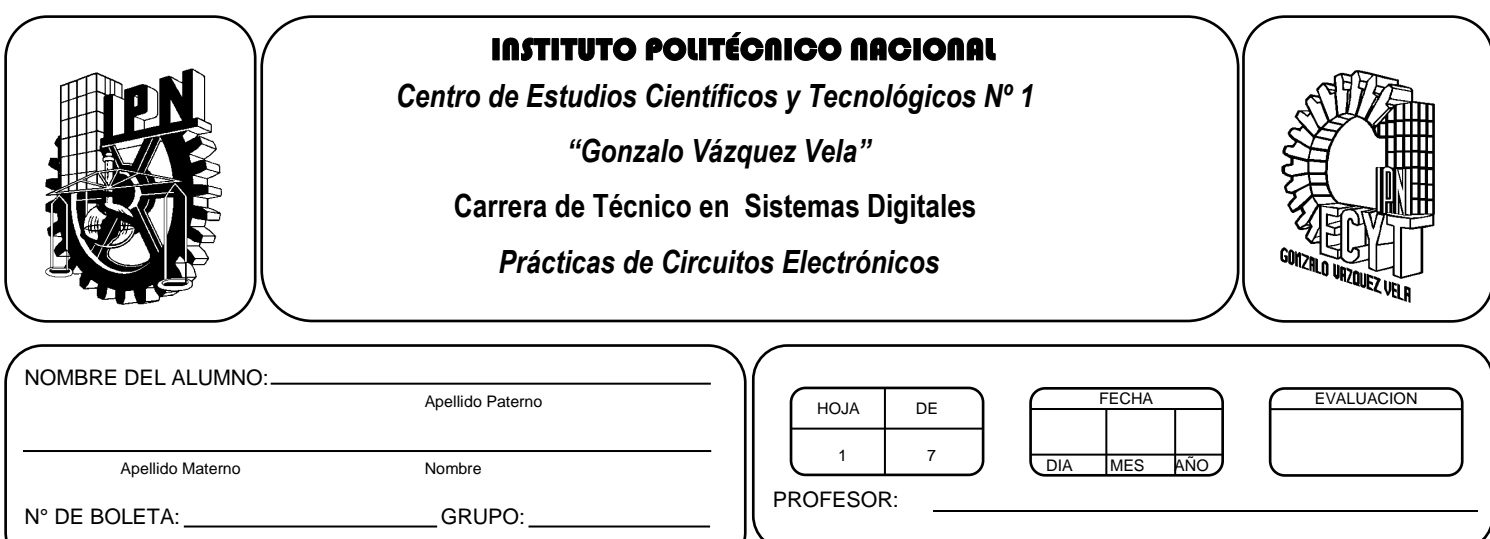

# *Práctica 9 Elementos pasivos en CD y CA*

## *UNIDAD TEMATICA 2 DEL PROGRAMA DE ESTUDIOS COMPORTAMIENTO DE LOS ELEMENTOS PASIVOS EN C. D. Y C. A.*

RAP RELACIONADO CON LA PRÁCTICA: Arma circuitos con elementos pasivos mediante sus efectos eléctricos en C. D. y C. A.

## **Objetivos De La Práctica:**

1.- Relacionar las formas de onda de corriente y voltaje para capacitores e inductores alimentados con una señal cuadrada.

2.- Relacionar las formas de onda de corriente y voltaje para capacitores e inductores alimentados con una señal senoidal.

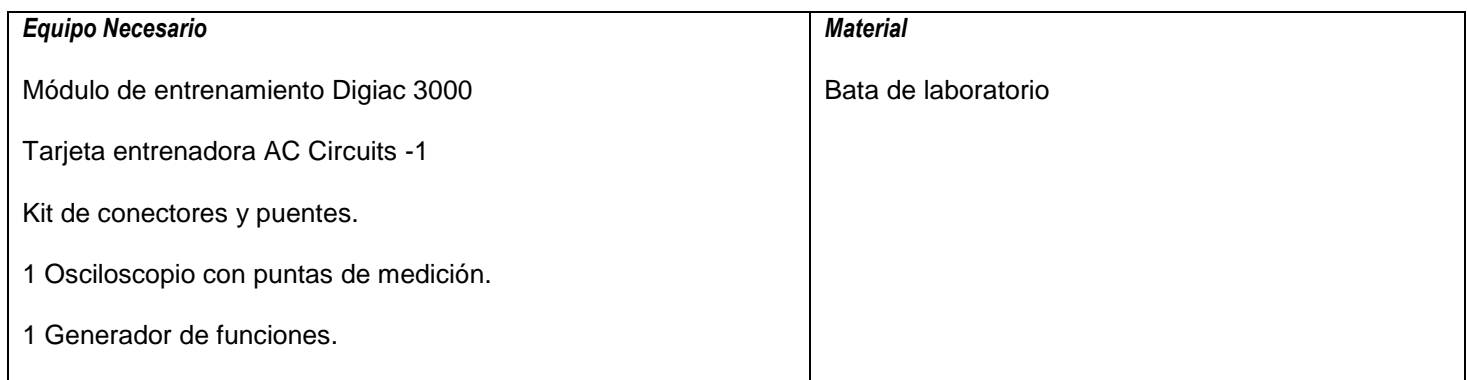

## **MARCO TEORICO.**

Investigar el comportamiento de capacitores e inductores en C. A. y en C. D.

#### **DESARROLLO**

1.- Arme el circuito de la fig. 3.1a.

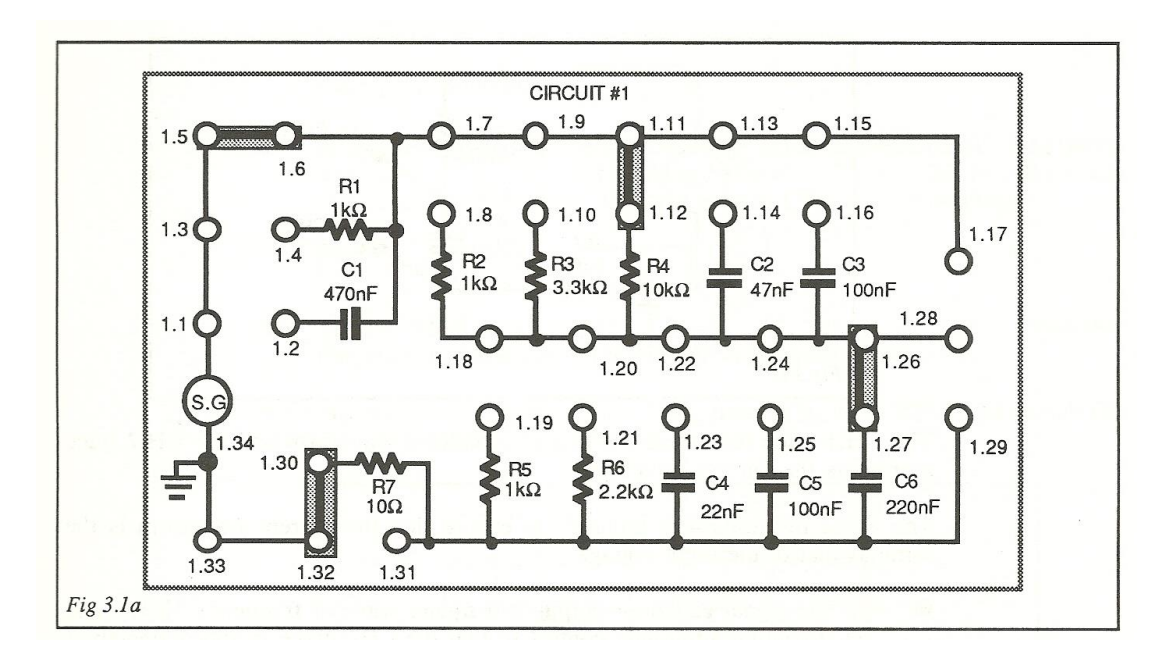

2.- Configure los instrumentos de medición:

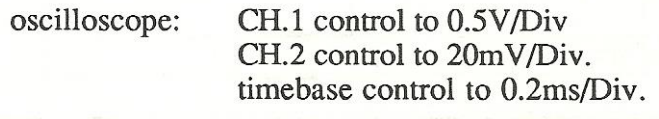

Make the following connections:

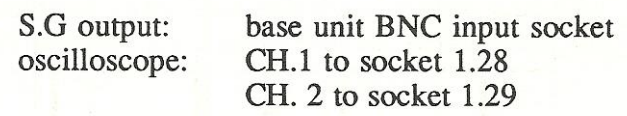

El circuito armado se muestra en la fig. 3.1 b.

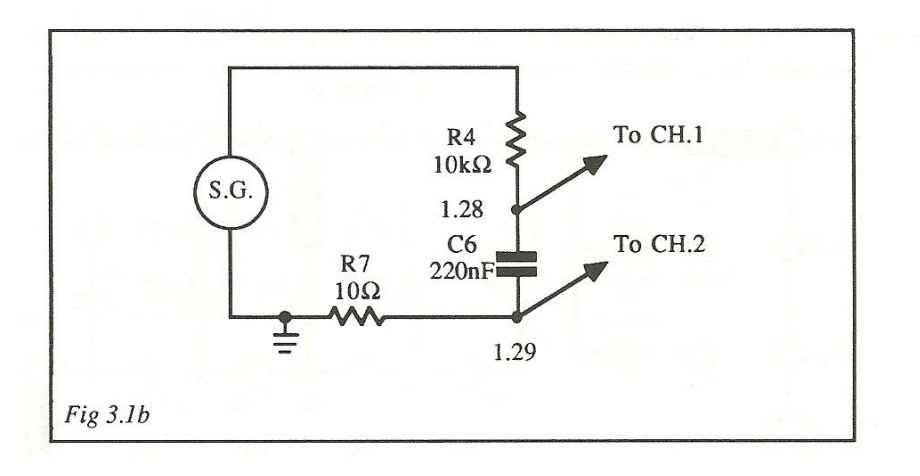

CARRERA TECNICO EN SISTEMAS DIGITALES T.V. Profesor Miguel Enrique García Julián **Pagina 2** and the Página 2

El trazo del canal 1 representa la forma de onda del voltaje del capacitor y el trazo del canal 2 representa la forma de onda de corriente.

El resistor R4 de 10 KΩ se incluye para asegurar que la forma de onda de la corriente es la misma que la entrada de voltaje.

3.- Seleccione en el generador de funciones una señal de 1 KHz de forma cuadrada y una amplitud de 5 Vpp y mida con el osciloscopio.

Tenga en cuenta la amplitud del trazo del canal 1 y su relación de fase relativa con el canal 2. Dibuja la forma de onda del canal 1 en los ejes provistos.

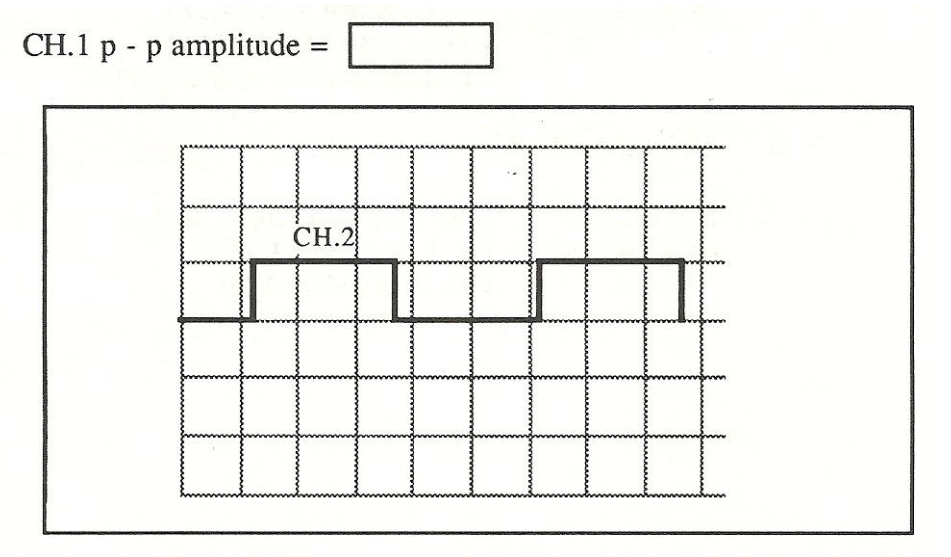

4.- Seleccione en el generador de funciones una señal de 2 KHz y anote la amplitud pico a pico del canal 1.

CH.1 p - p amplitude =  $\sqrt{\phantom{a}}$ 

5.- Con el generador de funciones en 2 KHz remueva el puente entre los nodos 1.26 y 1.27 y reemplácelo en los nodos 1.24 y 1.25 para reducir el valor del capacitor a 100 nF. Anote la amplitud pico a pico del canal 1.

CH.1 p - p amplitude =  $\sqrt{\phantom{a}}$ 

6.- Regrese el puente a los nodos 1.26 y 1.27. Regrese la frecuencia del generador de funciones a 1 Khz y seleccione una forma de onda senoidal.

Tenga en cuenta la relación de fase del trazo del canal 1 en relación con el canal 2 y dibuje la forma de onda del canal 1 en los ejes provistos.

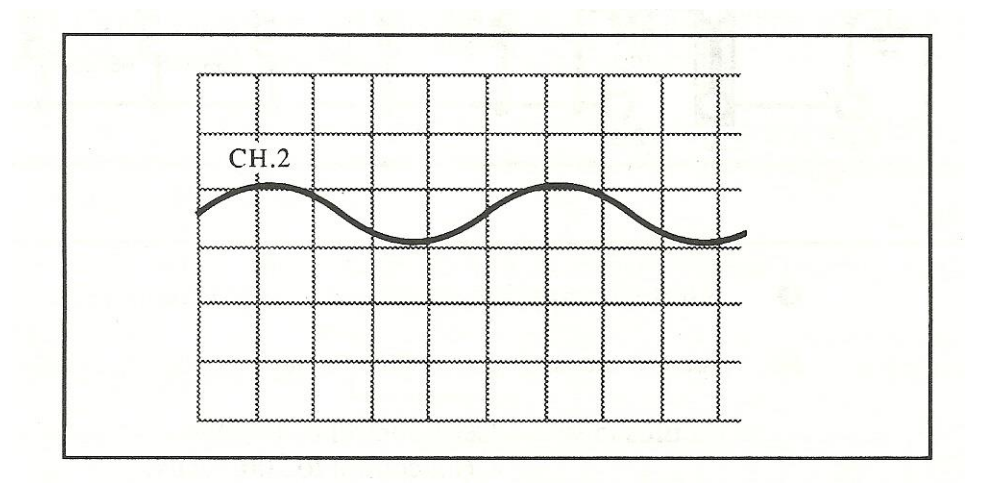

7.- Arma el circuito de la fig. 3.2 a.

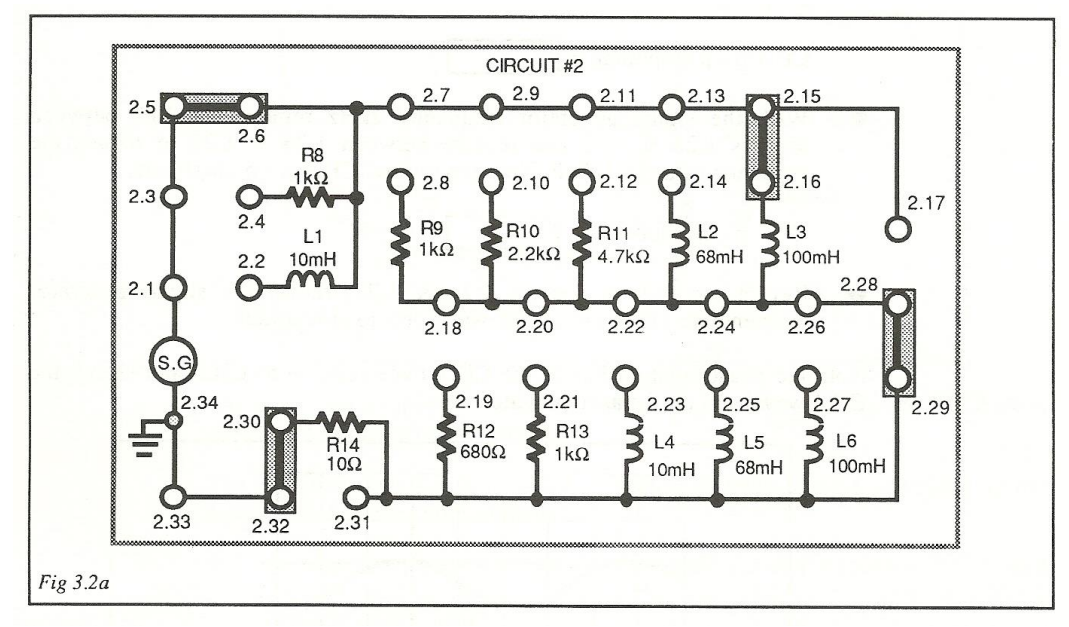

# 8.- configure los instrumentos de medición:

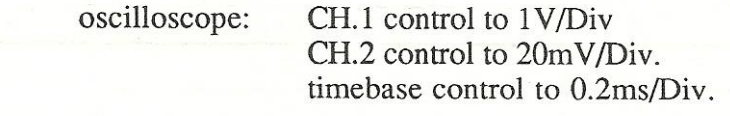

Make the following connections:

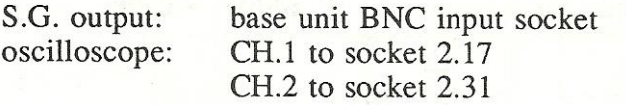

El circuito armado se muestra en la fig. 3.2 b.

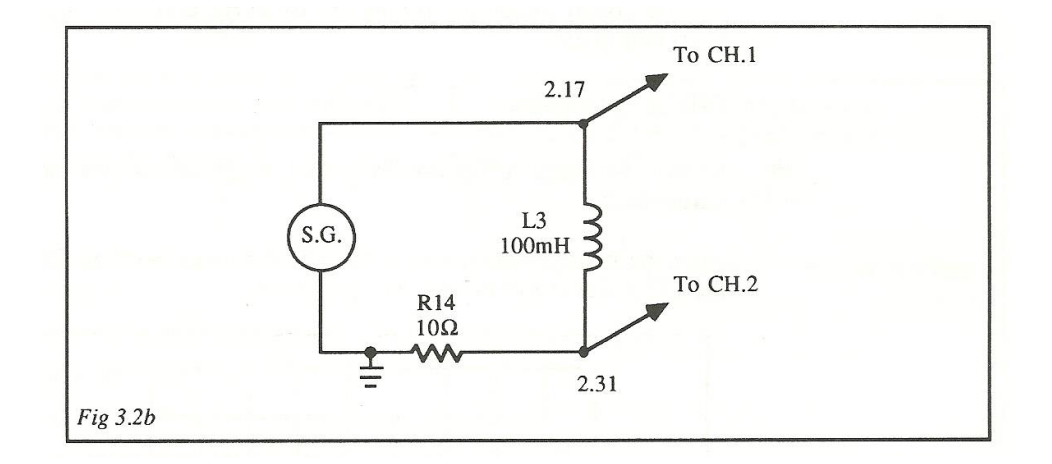

El trazo del canal 1 representa la forma de onda del voltaje del inductor y el trazo del canal 2 representa la forma de onda de corriente.

9.- Seleccione en el generador de funciones una señal de 1 KHz de forma cuadrada y una amplitud de 5 Vpp y mida con el osciloscopio.

Tenga en cuenta la amplitud del trazo del canal 2 y su relación de fase relativa con el canal 1. Dibuja la forma de onda del canal 2 en los ejes provistos.

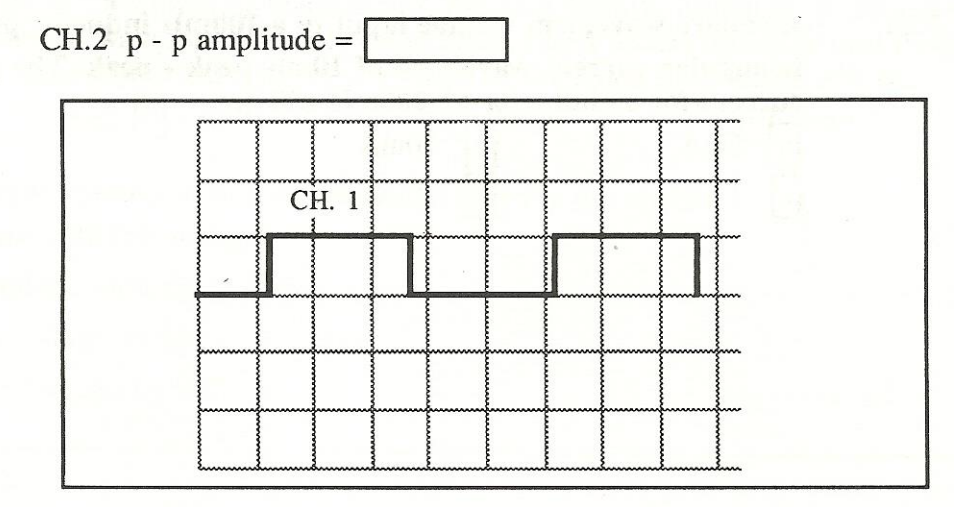

10.- Remueva el puente entre los nodos 2.28 y 2.29 y reemplácelo en los nodos 2.26 y 2.27 para incrementar el valor del inductor a 200 mHy. Anote la amplitud pico a pico del canal 2.

CH.2  $p - p$  amplitude =

11.- Regrese el puente a los nodos 2.28 y 2.29 y regrese la inductancia a 100 mHy y seleccione la frecuencia del generador de funciones a 2 Khz. Anote la amplitud pico a pico del canal 2.

CH.2 p - p amplitude =

12.- Regrese el generador de funciones a 1 Khz y elija una forma de onda senoidal.

Tenga en cuenta la relación de fase del trazo del canal 2 en relación con el canal 1 y dibuje la forma de onda del canal 2 en los ejes provistos.

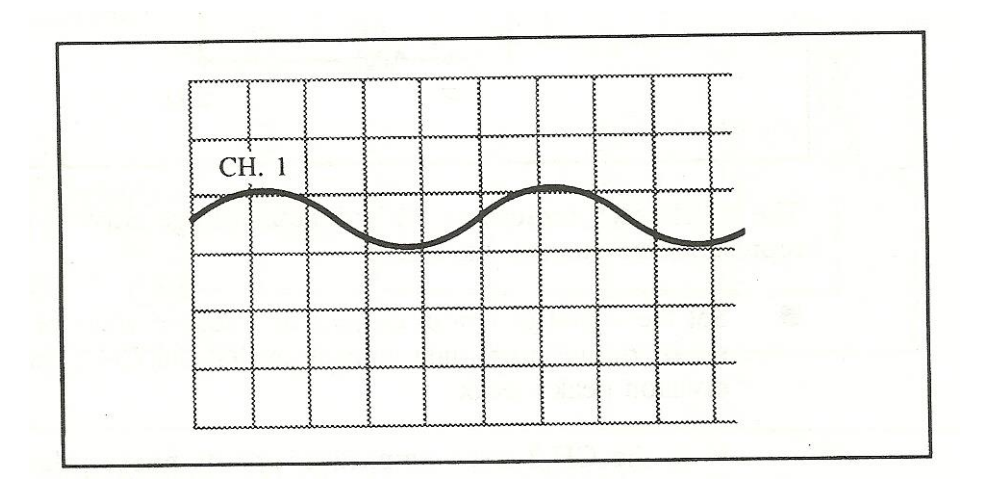

# **Valoración del estudiante.**

1.- Una forma de onda cuadrada de corriente con frecuencia F, alimenta un capacitor, produce una forma de onda triangular de voltaje que atraviesa al capacitor de 2 Vpp. Para una frecuencia de 2F, el valor pico a pico será:

a) 1 V b) 2 V c) 4 V d) 8 V

2.- Para un capacitor alimentado con corriente senoidal. El voltaje está en su máximo positivo cuando la corriente esta:

- a) Máximo positivo
- b) Máximo negativo
- c) Cero, cuando la corriente se incrementa negativamente
- d) Cero, cuando la corriente se incrementa positivamente

3.- Para un capacitor conectado a una fuente senoidal, la corriente:

- a) Está en fase con el voltaje
- b) Esta fuera de fase con el voltaje
- c) Está retrasada 90º con el voltaje
- d) Se adelanta 90º con el voltaje

4.- Una forma de onda cuadrada de voltaje con frecuencia F, alimenta un inductor de 100 mHy, produce una forma de onda triangular de corriente que atraviesa al capacitor de 2 mA. Para un inductor de 50 mHy y frecuencia 2F, el valor pico de la corriente para un voltaje de la misma magnitud será:

- a) 1 mA b) 2 mA c) 4 mA d) 8 mA
- 5.- Para un inductor conectado a una fuente senoidal, la corriente:
- a) Está en fase con el voltaje
- b) Esta fuera de fase con el voltaje
- c) Está retrasada 90º con el voltaje
- d) Se adelanta 90º con el voltaje

# **CONCLUSIONES: En su cuaderno o portafolio de evidencias.**